### **Corso di Interazione Uomo-Macchina**

#### **Paolo Bottoni**

**DIPARTIMENTO** DI INFORMATICA

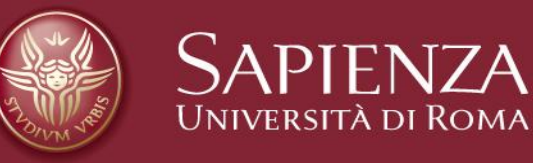

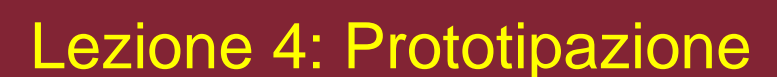

Lucidi tradotti e adattati dal materiale presente sul sito http://www.hcibook.com/e3/resources/ e http://www.robertopolillo.it

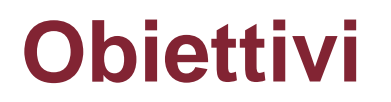

Discutere il processo di progettazione e sviluppo di sistemi interattivi per prototipi successivi, e indicare alcune semplici tecniche di prototipazione

### **Temi**

- 1. Progettazione e sviluppo per prototipi successivi
- 2. Tipi di prototipi
- <span id="page-2-0"></span>2. Esempi

# **L'ingegneria del software**

- Disciplina che considera problemi tecnici e di gestione per sviluppo sistemi software
- <span id="page-3-0"></span>• Modelli processi progettazione e sviluppo

### **Il modello tradizionale di progettazione e sviluppo**

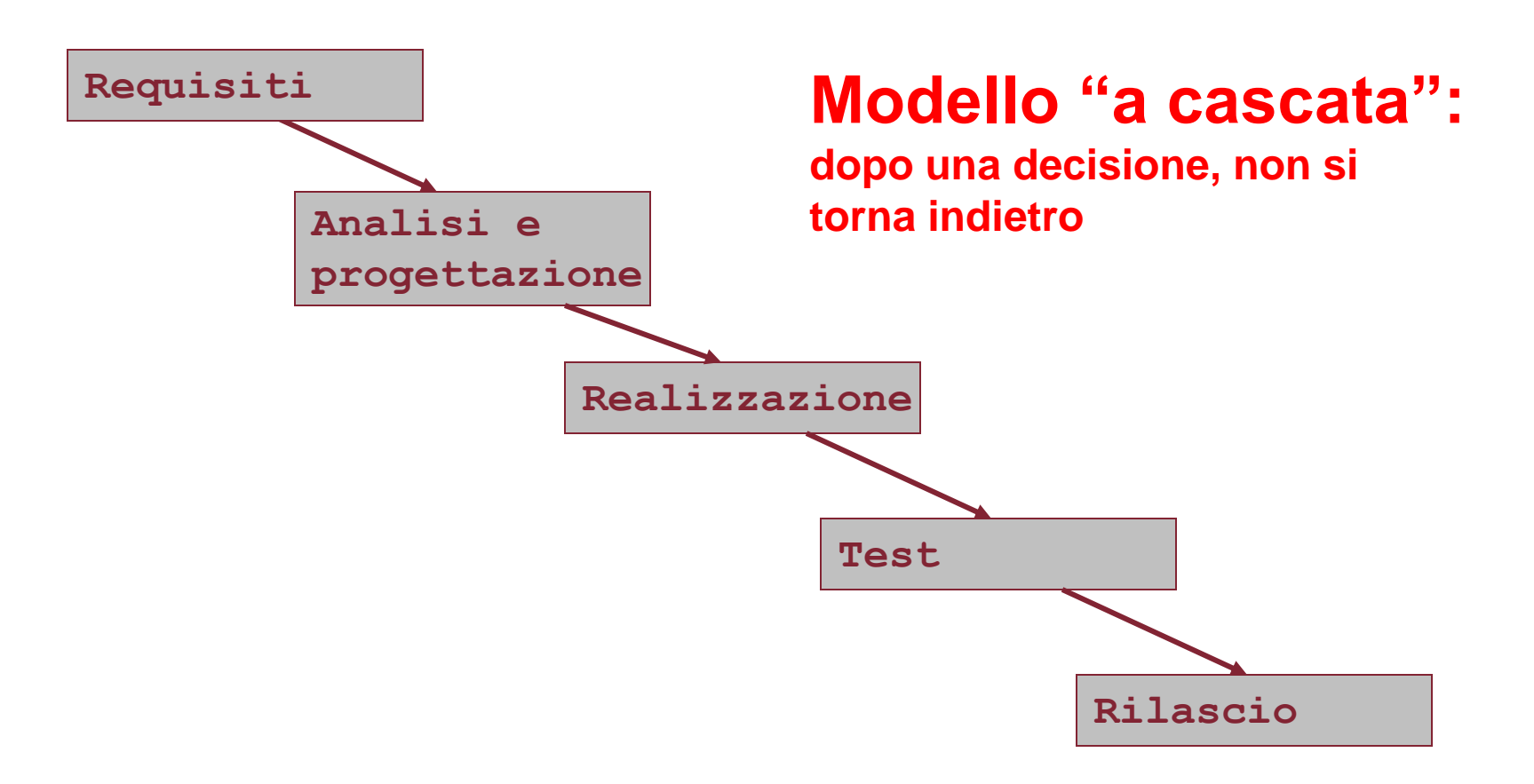

### **Test**

Termine generico, denota due tipi di controllo:

• **Verifica** (ingl.: verification)

controlla prodotto congruente con quanto specificato ("make the thing right")

• **Convalida** (ingl.: validation)

controlla prodotto soddisfi effettivamente esigenze per cui concepito ("make the right thing").

**Convalida più "difficile" di verifica, richiede coinvolgimento utente**

# **Modello tradizionale: pro e contro**

#### **PRO**:

- fasi logiche ben definite
- ogni fase fornisce input a fase successiva
- possibilità di check-point fra fasi ("milestone")
- processo (apparentemente) ben controllabile

#### **CONTRO:**

- solo sistema finale visibile; può non essere soddisfacente
- modello concettualmente sbagliato; non funziona:
	- spesso necessario modificare decisioni di fasi precedenti, rifare lavoro già fatto (complessità sistema, mutate esigenze, problemi evidenziati da uso)
	- processo spesso fuori controllo (allungamento tempi di sviluppo, aumento costi)

#### **Il modello corretto (iterativo)**

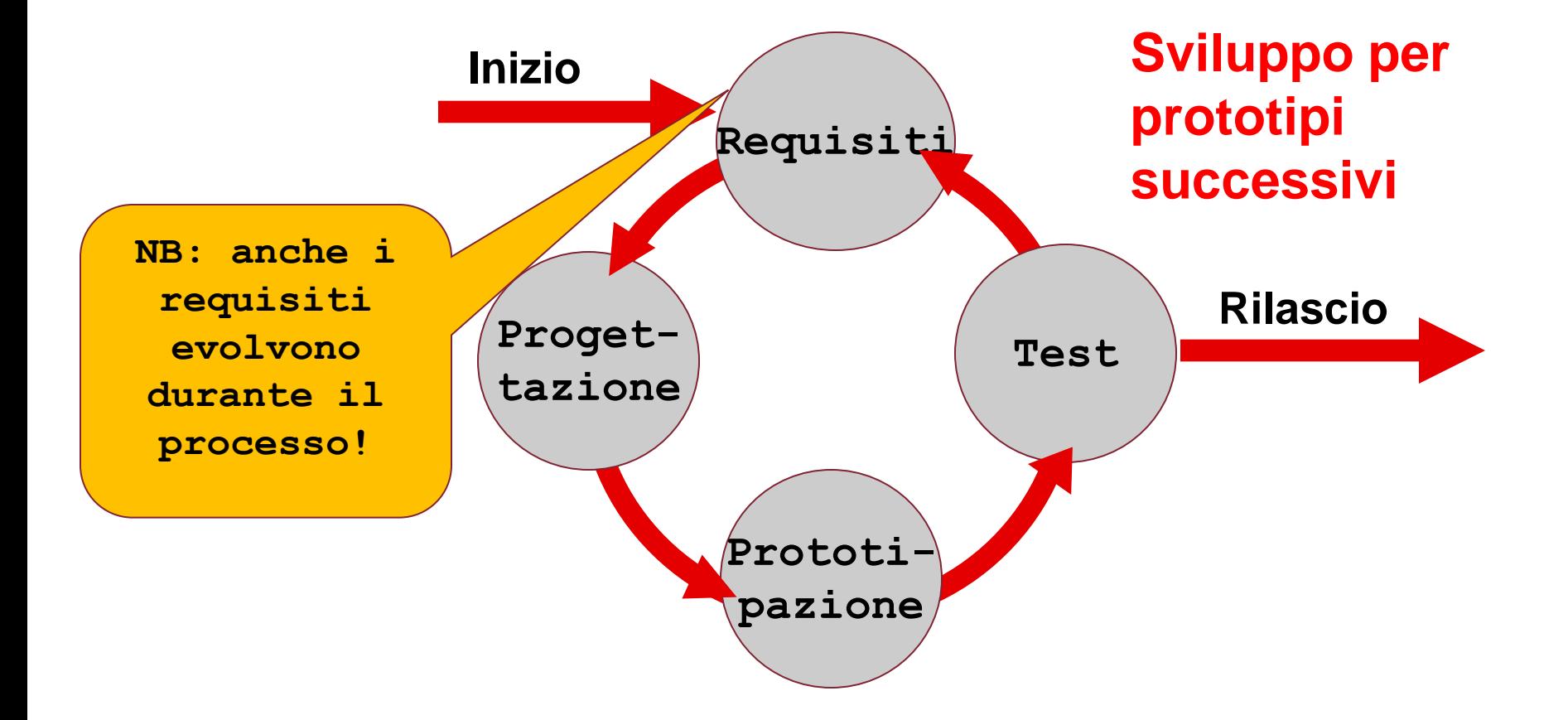

# **Che cos'è un prototipo**

Proto-typos : "primo modello" Modello approssimato o parziale sistema da sviluppare, realizzato per valutarne caratteristiche Se necessario, si può "correggere il tiro"

"A representation of all or part of a product or system that, although limited in some way, can be used for evaluation" (ISO 13407)

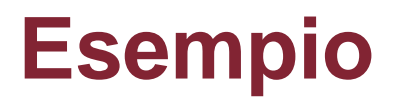

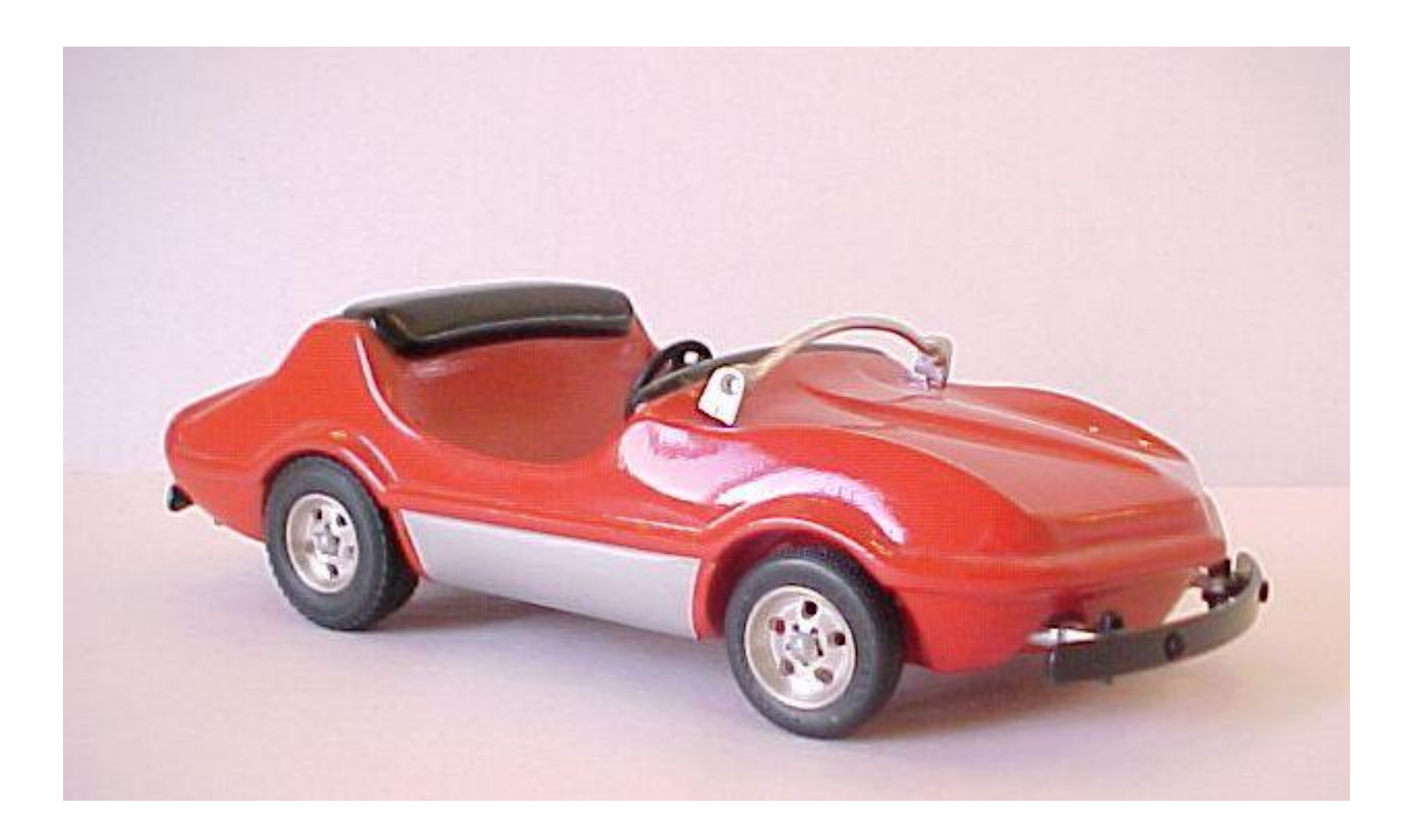

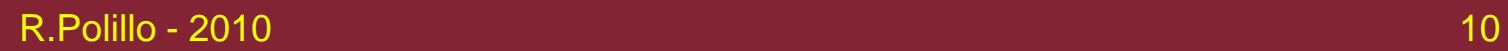

**Esempio**

**Prototipo di cartone di iPhone**

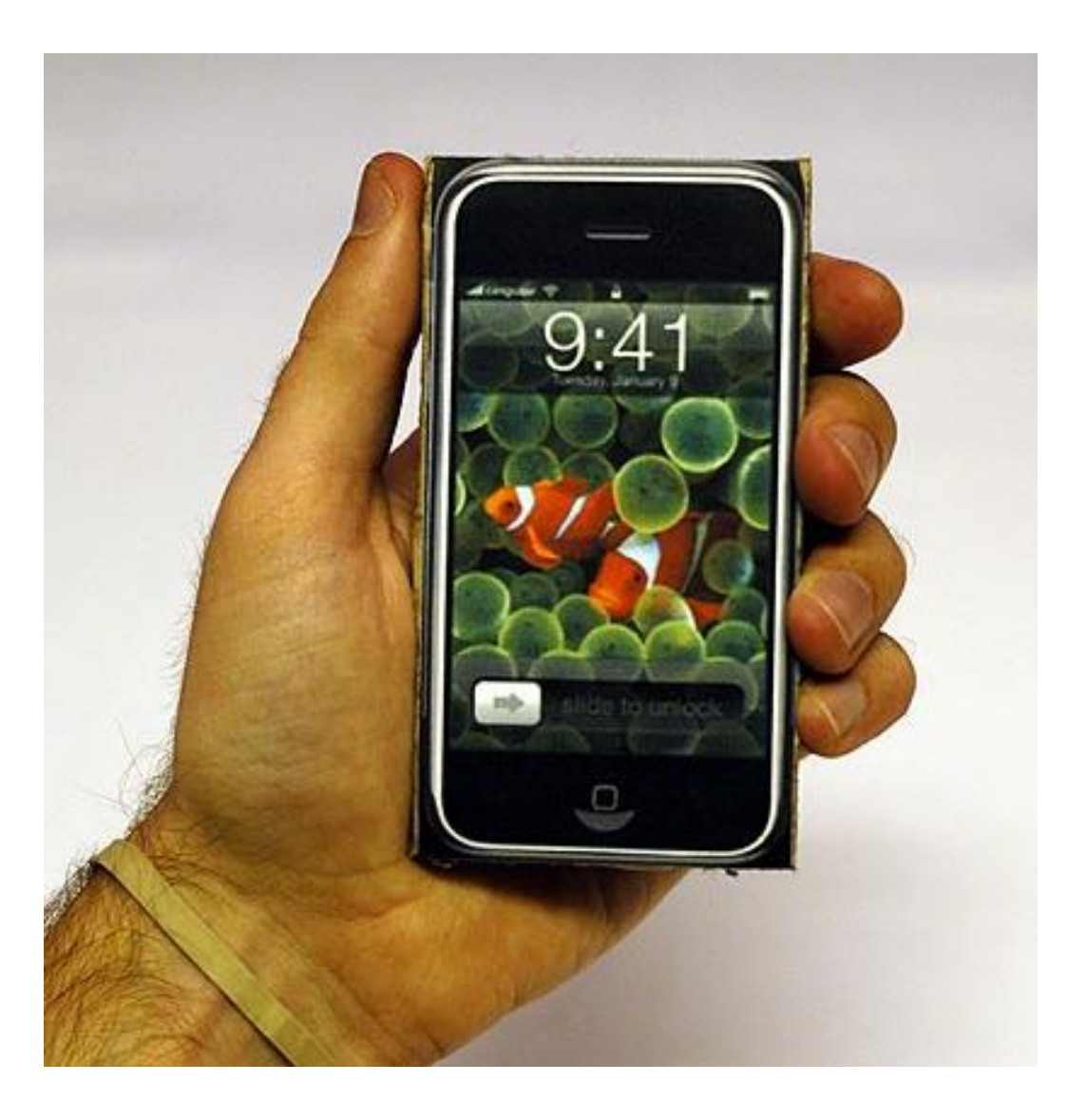

### **Perchè creare prototipi?**

- Rapido feedback su progetto
	- effettuazione test iniziali di convalida con utente
- Sperimentare design alternativi
- Migliorare progetto **prima e durante** realizzazione

#### *Test con utente parte processo di progettazione*

#### **In pratica, tutti i processi corrono in parallelo, sia pure con enfasi diversa nelle varie fasi:**

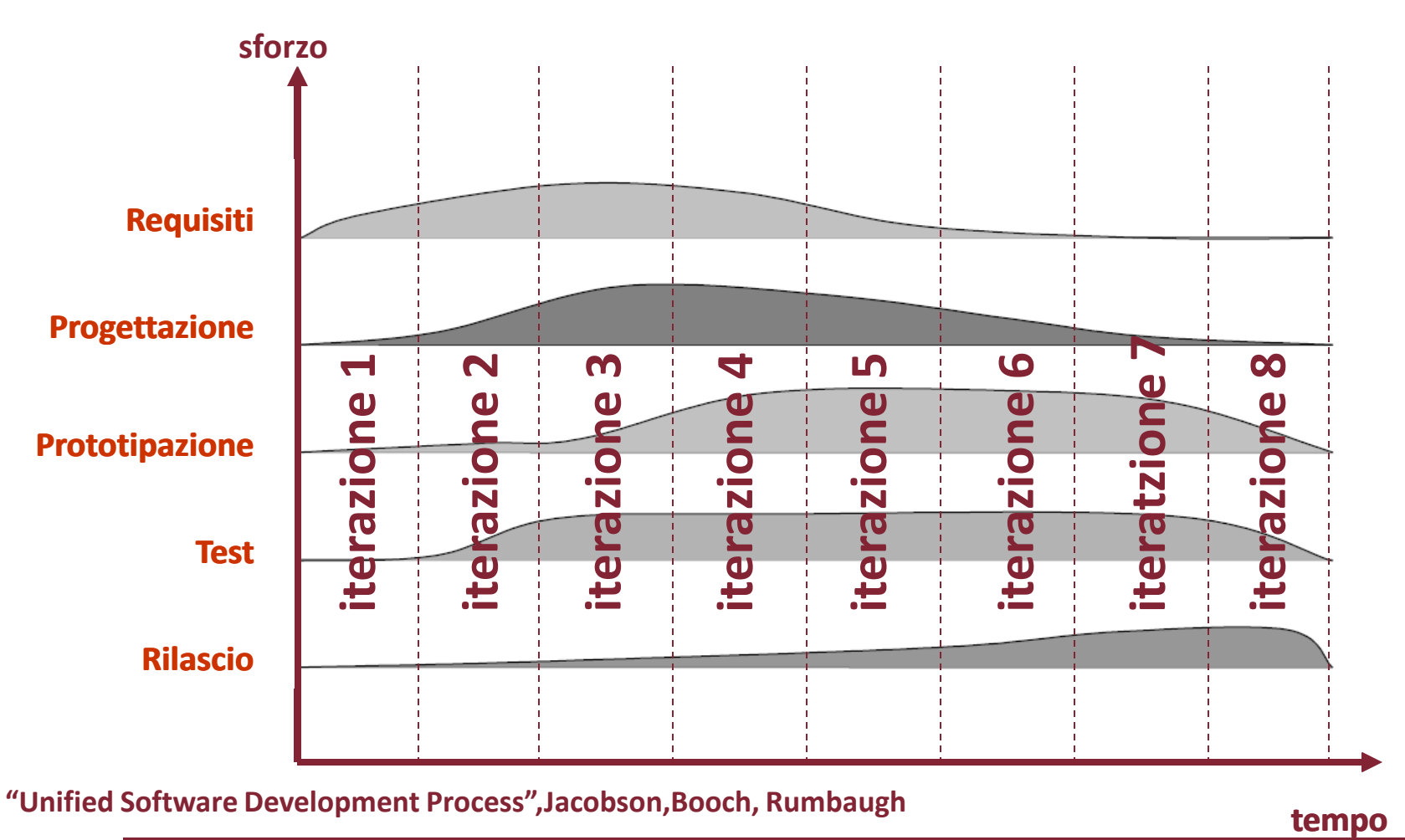

**"Unified Software Development Process",Jacobson,Booch, Rumbaugh tempo**

#### **ISO 13407: "Human-centred design process for interactive systems"**

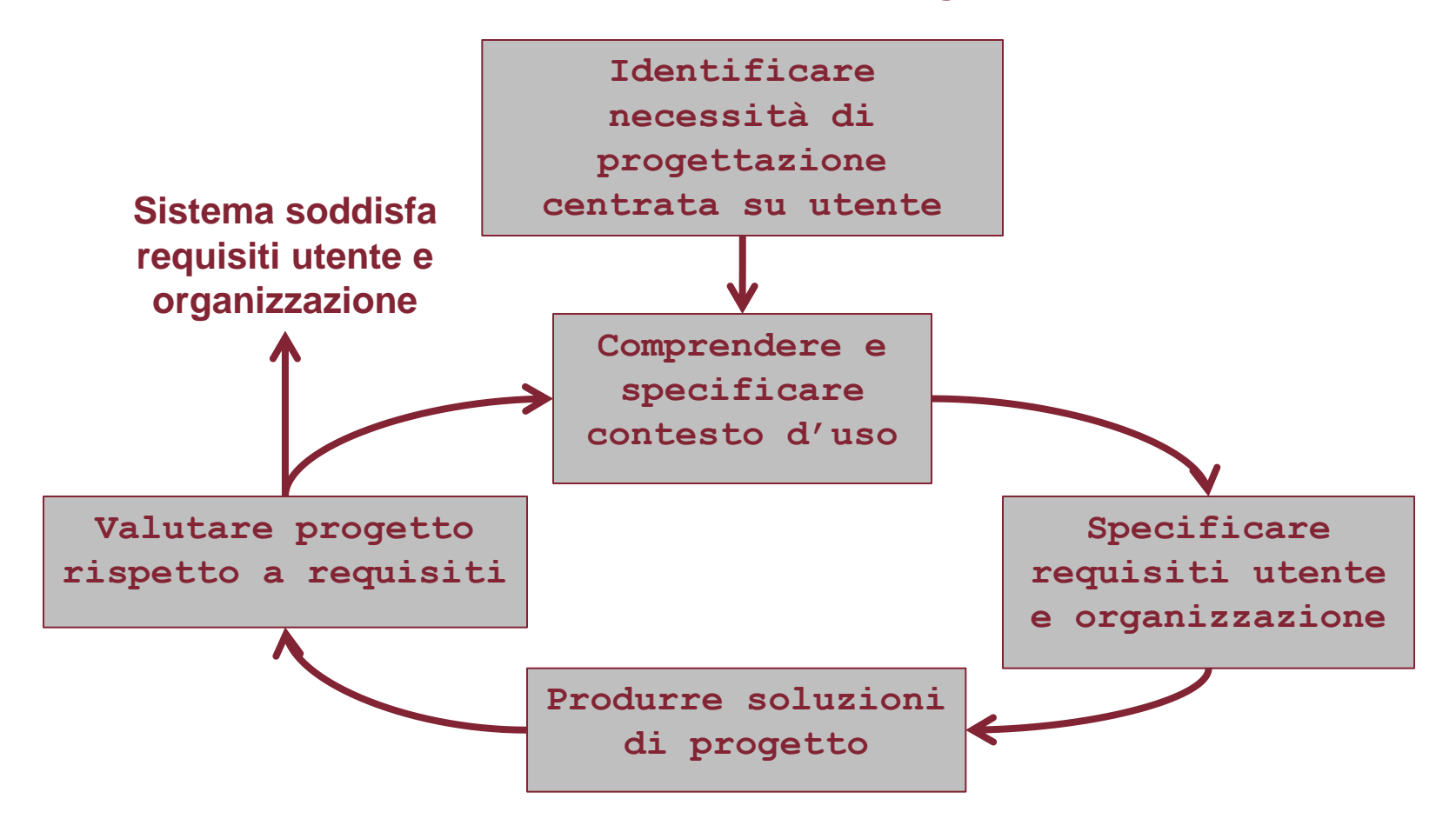

# **Modello iterativo: pro e contro**

#### **PRO:**

- Prodotto visibile (parzialmente) da inizio, perfezionato iterativamente
- Scelte sperimentabili in anticipato: se sbagliate si possono scartare
- Modello concettualmente corretto per realizzare sistemi complessi **CONTRO:**
- Difficoltà stima costi a preventivo
- Rischio divergenza processo, se troppe richieste di modifiche
- Fluidità specifiche rende più difficile comunicazione (team, committente)

# **Il ciclo compito-artefatto (co-evoluzione)**

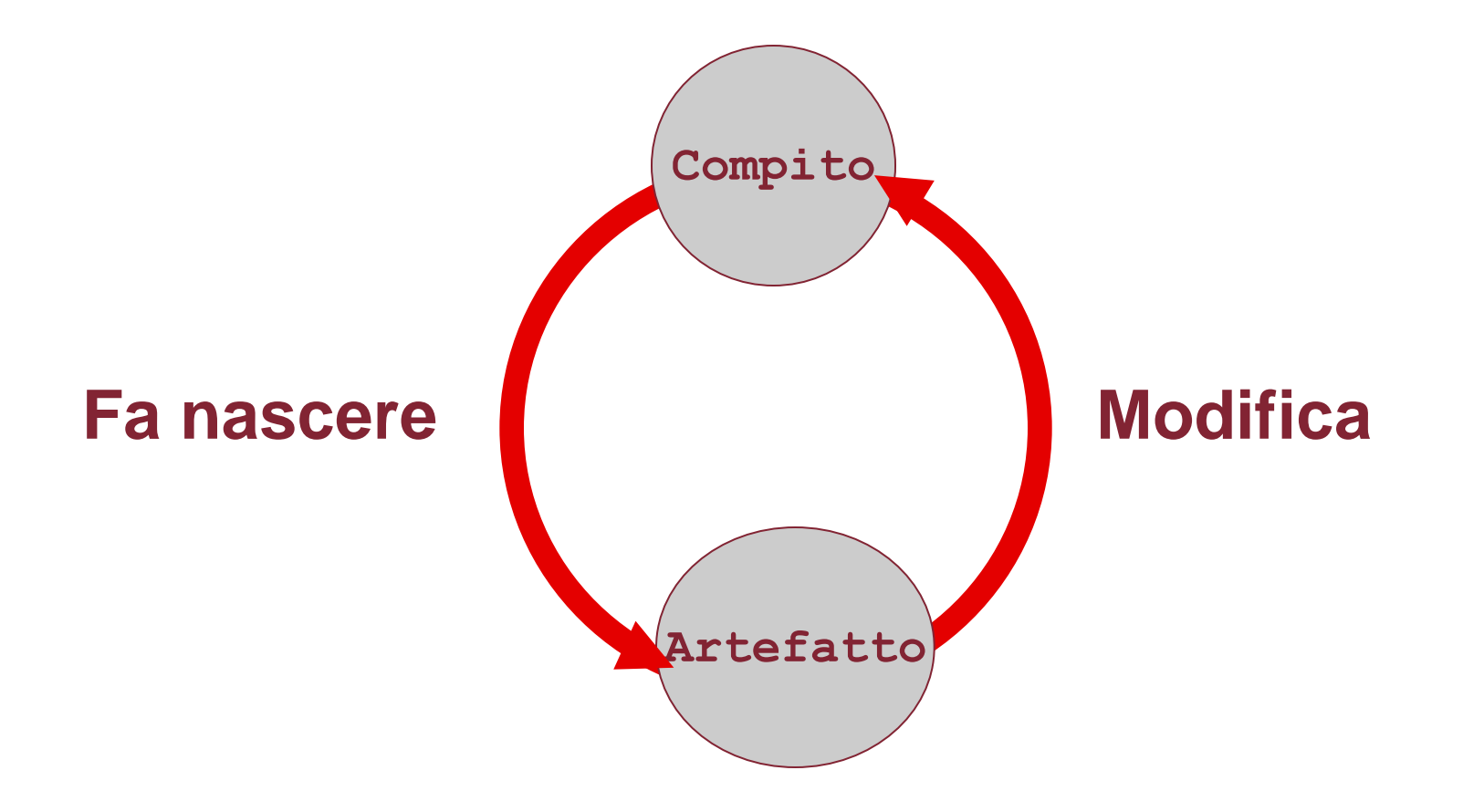

# **Ingegneria dell'usabilità**

Disciplina riguardante metodi e tecniche per specificare, raggiungere e verificare obiettivi di usabilità per progettazione e sviluppo sistemi interattivi

Vari approcci, ma aspetti chiave comuni:

- modello di sviluppo iterativo per prototipi successivi
- coinvolgimento utente durante intero processo
- inserimento di "usability engineer" in team di sviluppo
- definizione metriche e effettuazione misure usabilità

### **Classificazione dei prototipi:**

#### **In base a caratteristiche:**

**Fedeltà**:

- bassa fedeltà: "assomiglia" sommariamente a prodotto finale
- alta fedeltà: "assomiglia" in ogni aspetto a prodotto finale

**Tempo di vita**:

- "usa e getta" ("throw away"): realizzato con tecnologia provvisoria, arco di vita limitato
- evolutivo: realizzato con tecnologia finale, fatto evolvere in prodotto finale

#### **Completezza funzionale**:

- orizzontale: ogni funzione prodotto finale, anche se in versione limitata
- verticale: solo alcune funzioni, realizzate in dettaglio

# **Classificazione dei prototipi (II)**

In base a scopo, per es.:

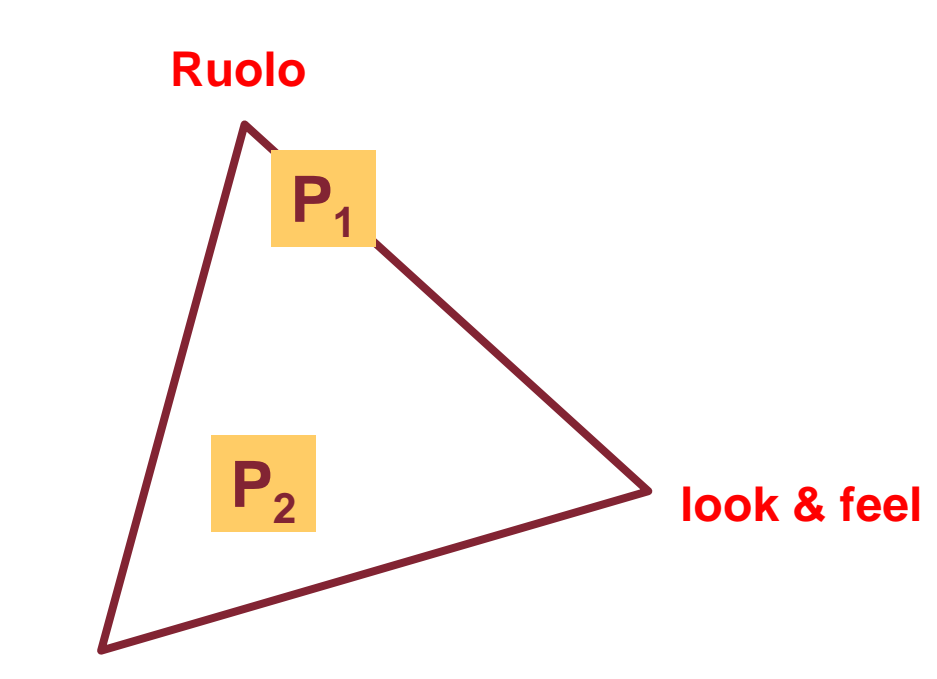

**Ruolo: ruolo prodotto per vita utente**

**Look&feel: esperienza sensoriale uso prodotto**

**Implementazione: tecniche e componenti usati per realizzazione prodotto**

#### **Implementazione**

**Cfr. S.Houde, C.Hill, What do Prototypes Prototype? http://www.viktoria.se/fal/kurser/winograd-2004/Prototypes.pdf**

# **I prototipi iniziali**

- Molto utili per prime fasi progetto, per esplorare e valutare diverse soluzioni possibili, a costi contenuti
- Spesso di tipo "usa e getta"
	- realizzati anche a costi molto bassi
- <span id="page-19-0"></span>• Varie tecnologie usate, di solito molto semplici
	- Es.: carta, HTML, PowerPoint

# **Prototipi di carta (1)**

#### **Interfaccia disegnata a bassa fedeltà su cartoncini mobili**

<span id="page-20-0"></span>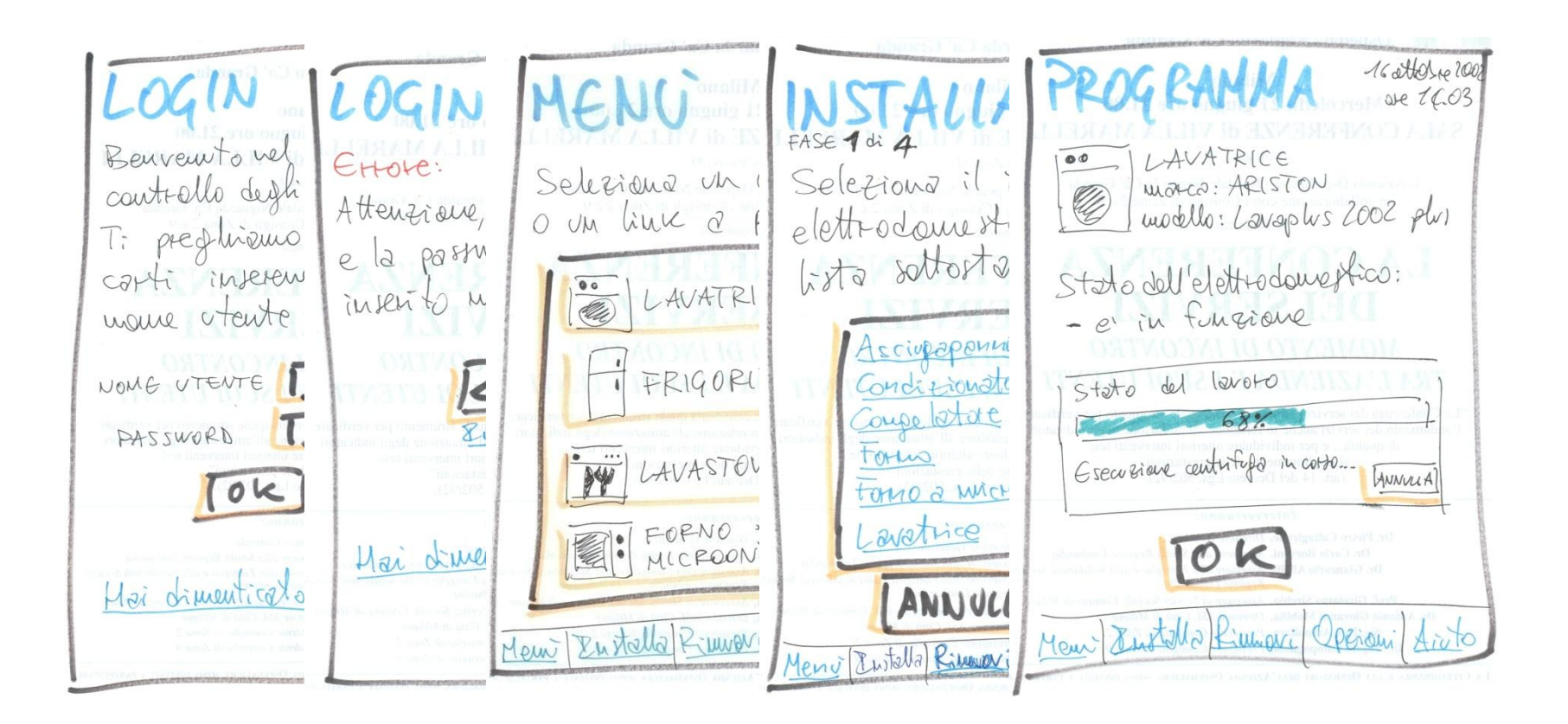

## **Prototipo di carta (2)**

**Usati per simulazione "manuale", con utenti-cavia**

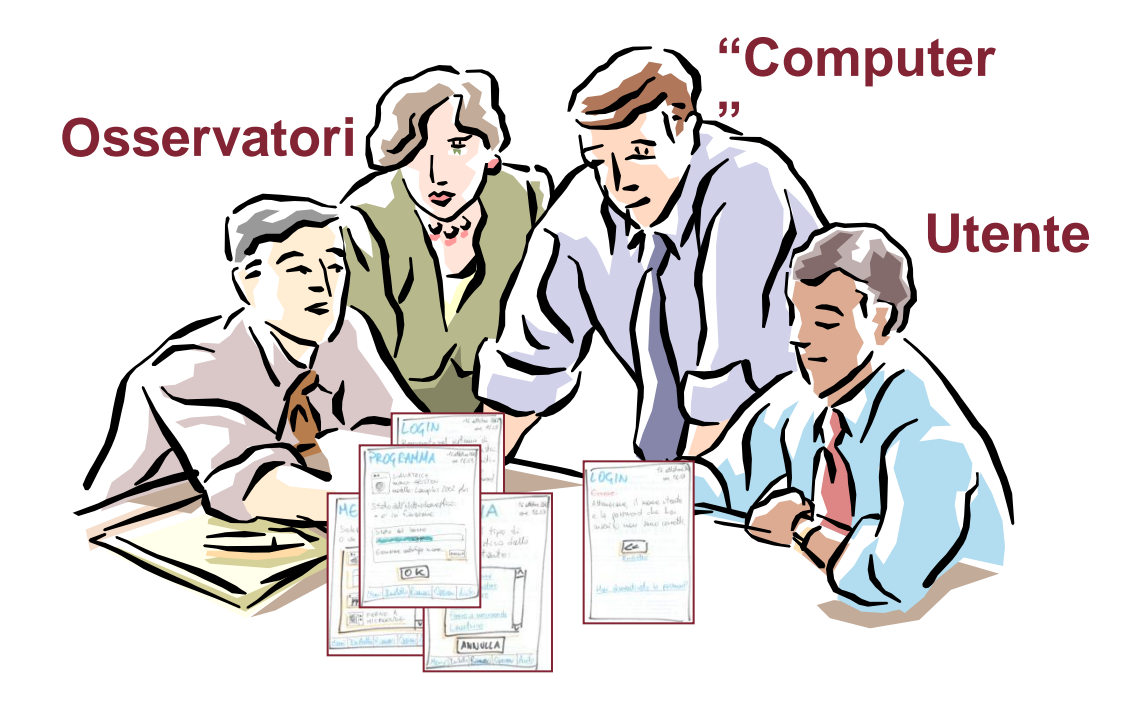

#### **Si corregge interfaccia**

R.Polillo - 2010 24

### **Video**

• Prototipi di carta: prototipazione di servizio di Web mail (3')

[http://it.youtube.com/watch?v=GrV2SZuRPv0](video/Hanmail Paper Prototype.flv)

<span id="page-22-0"></span>• Prototipi di carta e scenari d'uso: applicazione per PDA per incontrare amici in Università (3') [video\Ciao PDA application interaction](video/Ciao PDA application  interaction design.flv)  [design.flv](video/Ciao PDA application  interaction design.flv)

# **Prototipi di carta**

#### **VANTAGGI:**

- Velocità e basso costo di realizzazione
- Permettono di provare interazione in modo semplice
- Basso costo delle modifiche

#### **SVANTAGGI:**

- Interazione lenta e quindi innaturale, simulata
- Fedeltà molto bassa per aspetti di layout grafico

### **Tecniche Wizard of Oz**

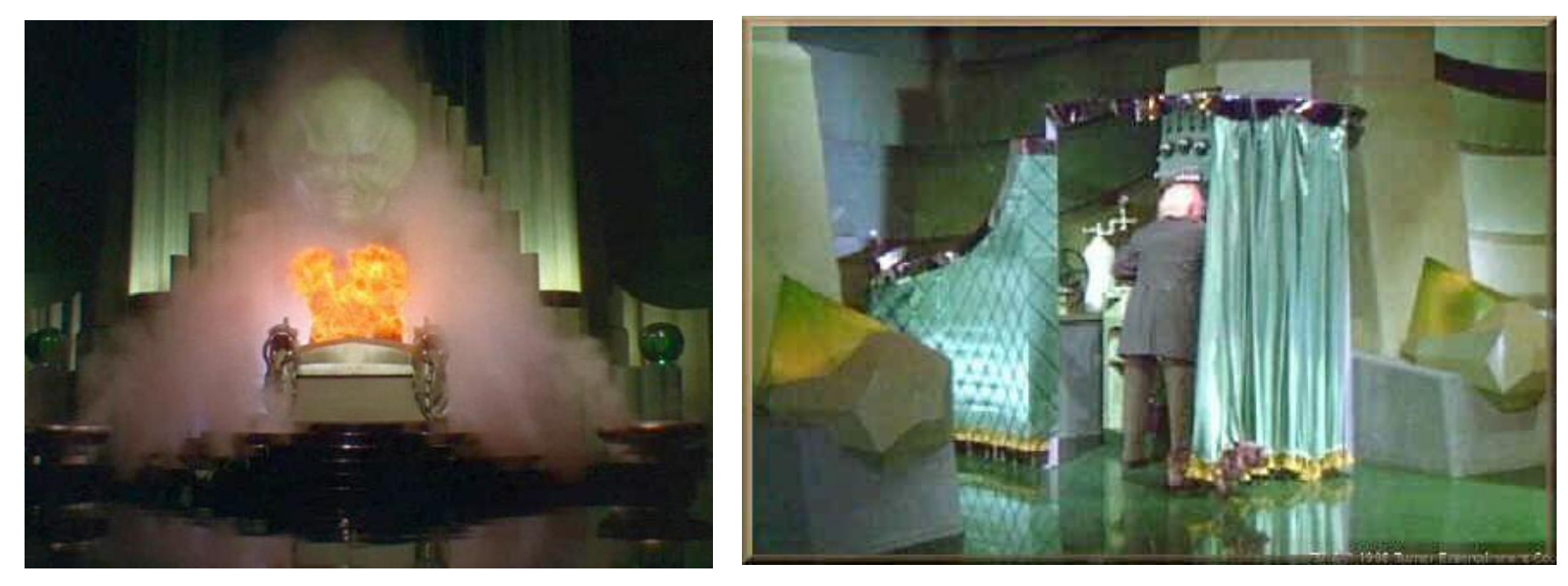

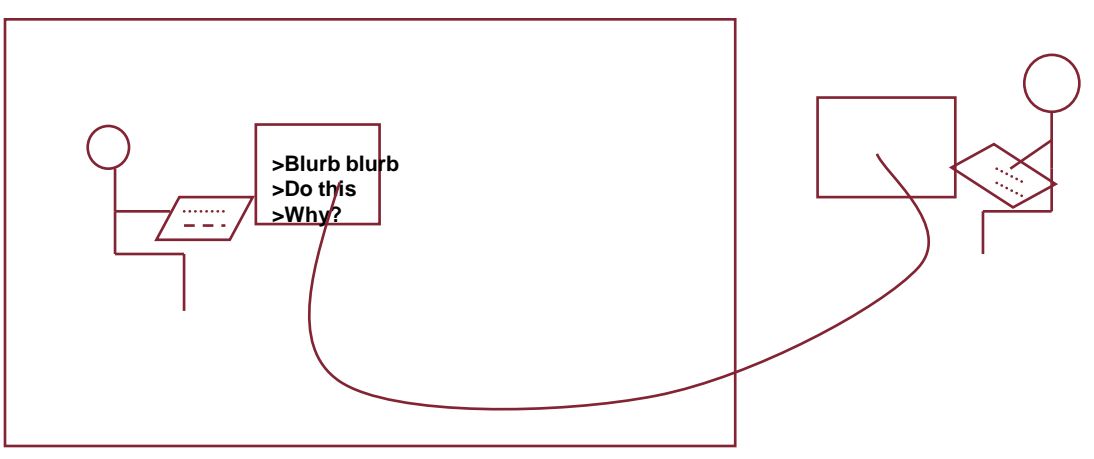

<span id="page-24-0"></span>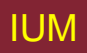

### **Wizard of Oz (client)**

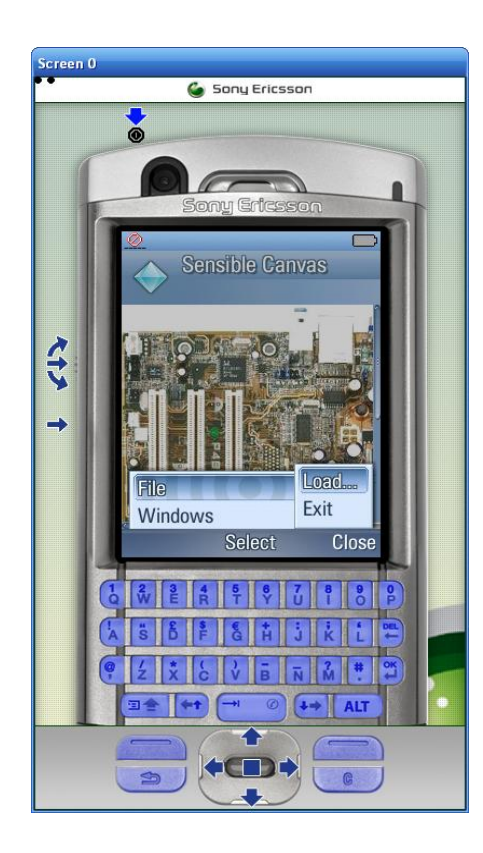

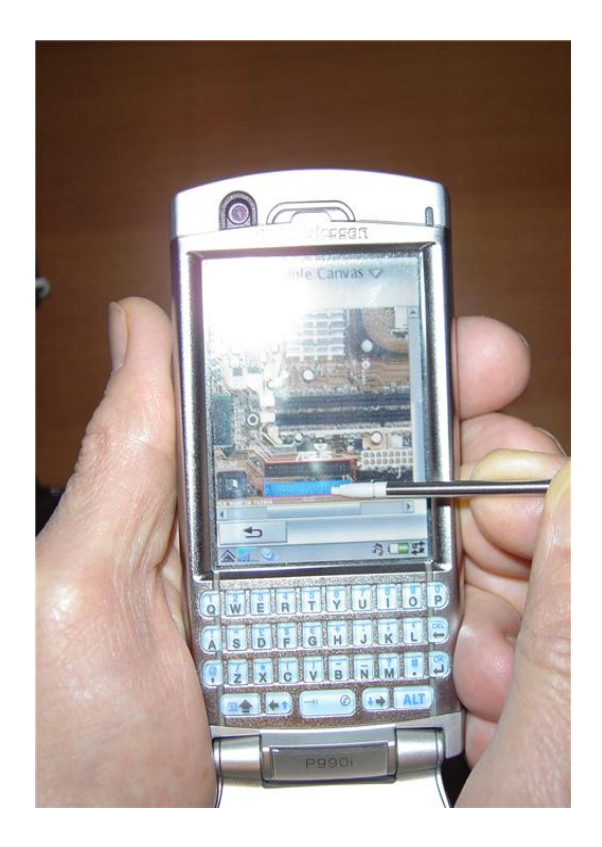

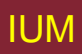

### **Wizard of Oz (server)**

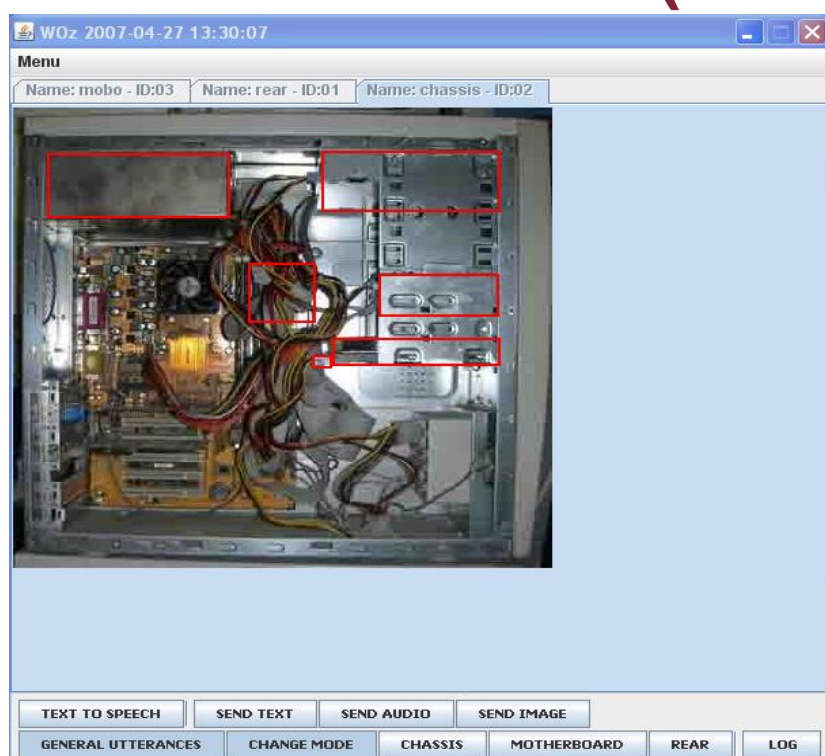

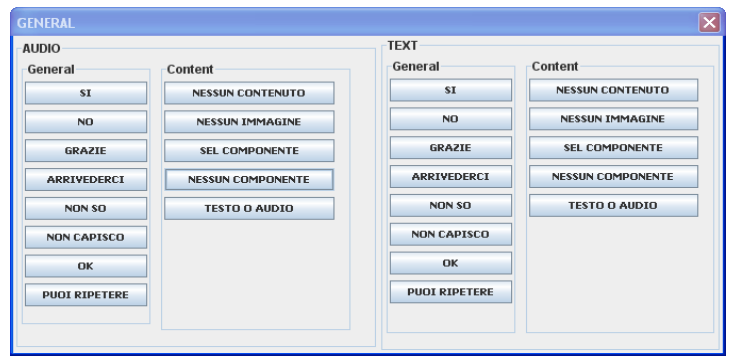

**IUM** 

#### **Server Module**

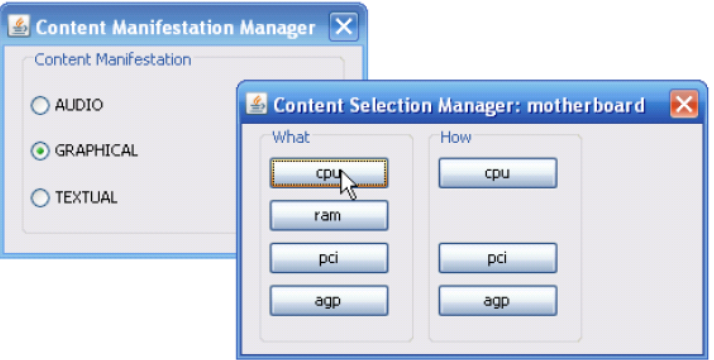

 $2007-04-27$  15:34:59 - RELEASED [AREA - id: name:alimentatore x:26 y:38 width:133 height:51]  $2007-04-27$  15:35:00 - HIGHLIGHTED [AREA - id: name:cavi alimentazione x:174 y:127 width:48 height: 47]  $2007-04-27$  15:35:00 - RELEASED [AREA - id: name:cavi alimentazione x:174 y:127 width:48 height: 471  $|2007-04-2715:35:06 -$  CHANGE TO [RESOURCE - name:rear id:01] 2007-04-27 15:35:09 - SENDING [FILE - pronto.wav] 2007-04-27 15:35:10 - AUDIO PLAYER OPENED 2007-04-27 15:35:11 - AUDIO PLAYER CLOSED

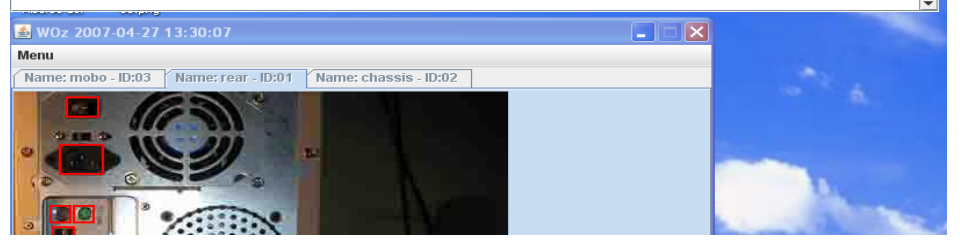

# **Wizard of Oz (generazione)**

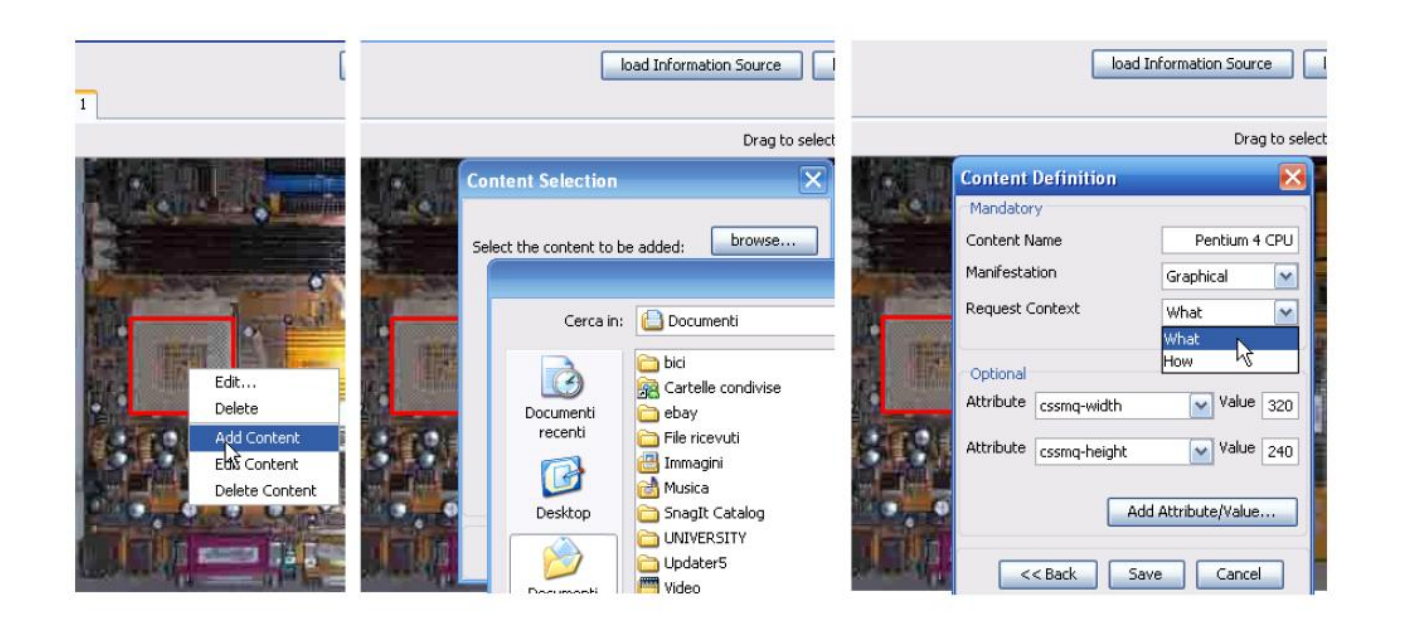

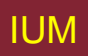

### **Prototipi ipertestuali**

Schermate cliccabili permettono di "navigare" nell'interfaccia, simulando interazione

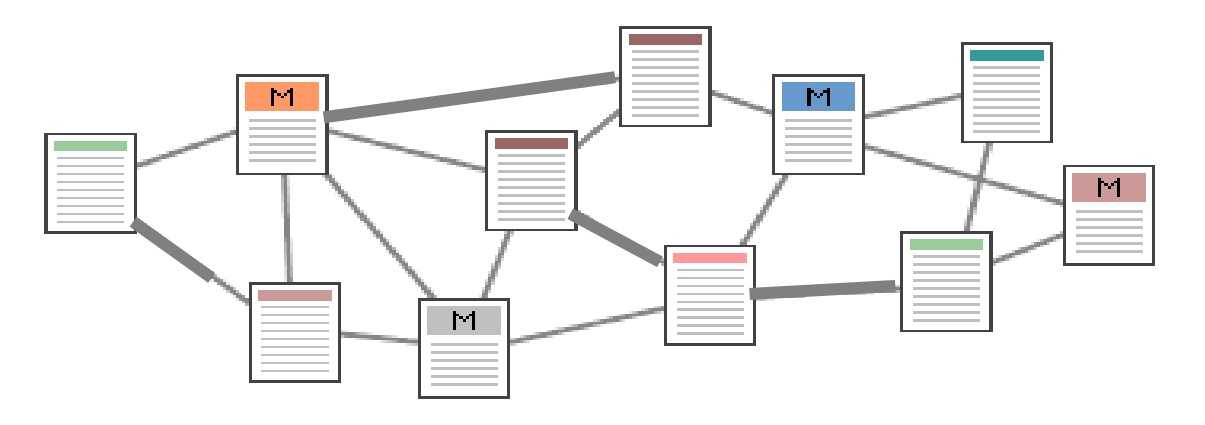

#### <span id="page-28-0"></span>**Esempi: PowerPoint, Hypercard in qualche caso: HTML, [Flash]**

# **Prototipi PowerPoint (I)**

- Realizzare facilmente prototipi navigabili:
	- Ogni schermata è slide Power Point
	- Definizione aree sensibili, con link ad altre slide
	- Cliccando sulle aree sensibili, utente "naviga" interfaccia
- NB: slide devono contenere solo interfaccia
	- nessun commento o indicazione

# **Prototipi PowerPoint (II)**

#### **VANTAGGI:**

- Facili da realizzare e da modificare
- Interattività non richiede mago di Oz
- Aspetti grafici definibili "abbastanza" bene **SVANTAGGI:**
- Modello di interazione limitato ("point & click")
- Limiti pratici a complessità ipertesto
	- poco gestibile oltre un centinaio di slide

### Prototipi a bassa fedeltà (WizPro)

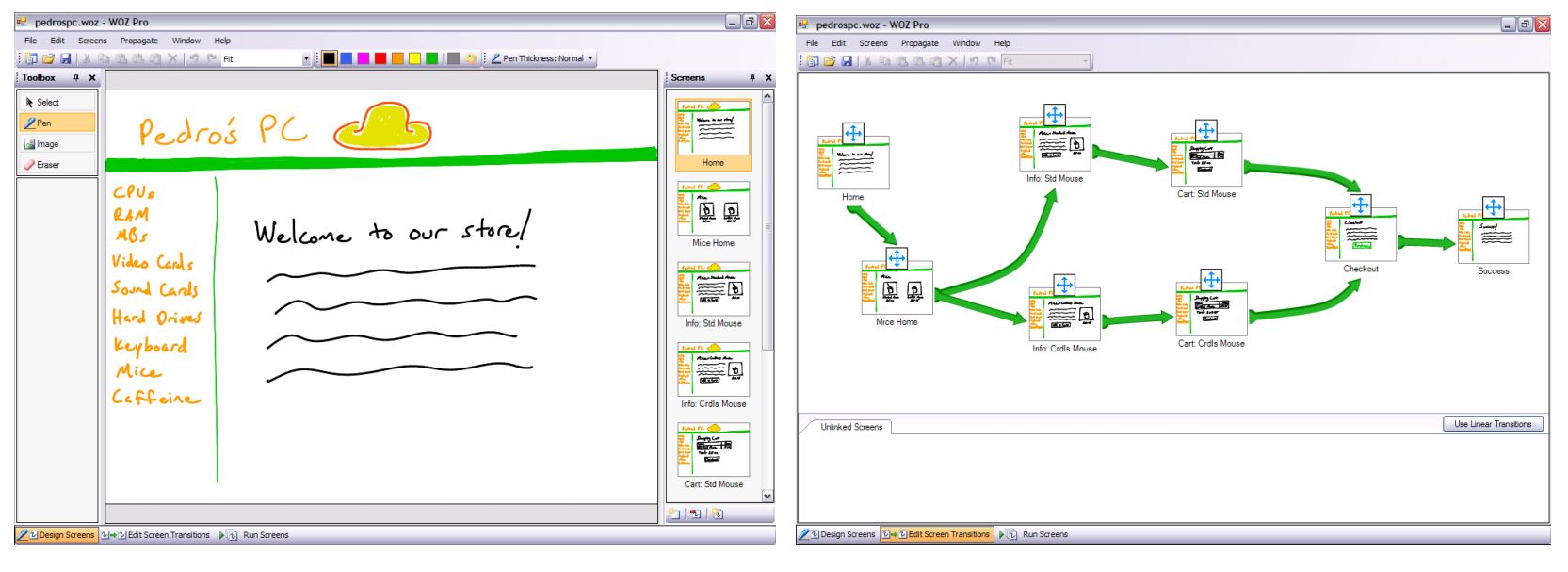

Da: Hundhausen, C.D., Balkar, A., Nuur, M., & Trent, S. (2007). WOZ Pro: a pen-based low fidelity prototyping environment to support wizard of oz studies. In Extended Abstracts: 2007 ACM Conference on Human Factors in Computing Systems (pp. 2453-2458). New York: ACM Press.

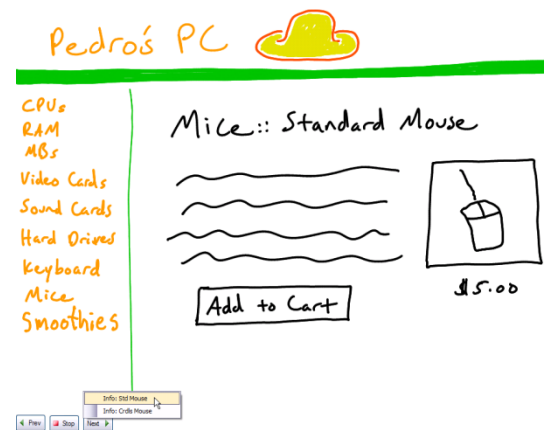

# **Prototipi HTML**

- Adeguati per siti Web
	- indipendentemente da tecnologia per realizzazione sito finale
- Sconsigliati per altre applicazioni:
	- aspetti grafici poco controllabili (a basso costo)
	- strumento usato tende a influenzare scelte di design

### **Esempio: Prototipo di navigazione per un sito web**

#### **Obiettivo**:

permettere di sperimentare e mettere a punto struttura di navigazione sito web

#### **Tecnologia**:

prototipo a bassa fedeltà, usa e getta, in HTML

#### **Esempi:**

- Demo sito negozio di chitarre
- Demo sito teatro
- Demo sito pizzeria

# **Suggerimenti**

Evitare strumenti di prototipazione che:

- pongano difficoltà tecniche per realizzazione (pensare a prototipo, non a strumento)
- possano influenzare design del sistema prototipato ("questo non riesco a farlo, quindi cambio design")

Una soluzione spesso molto valida:

Prototipo di carta poi prototipo PowerPoint

#### **Esempio**

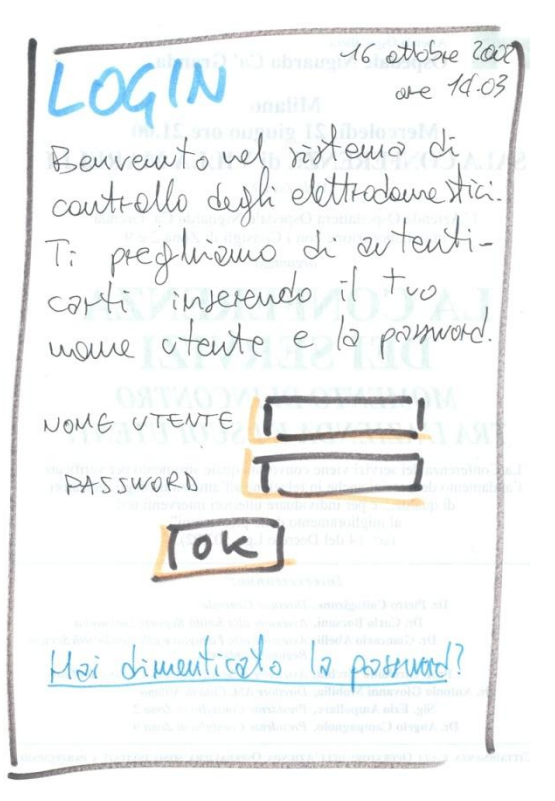

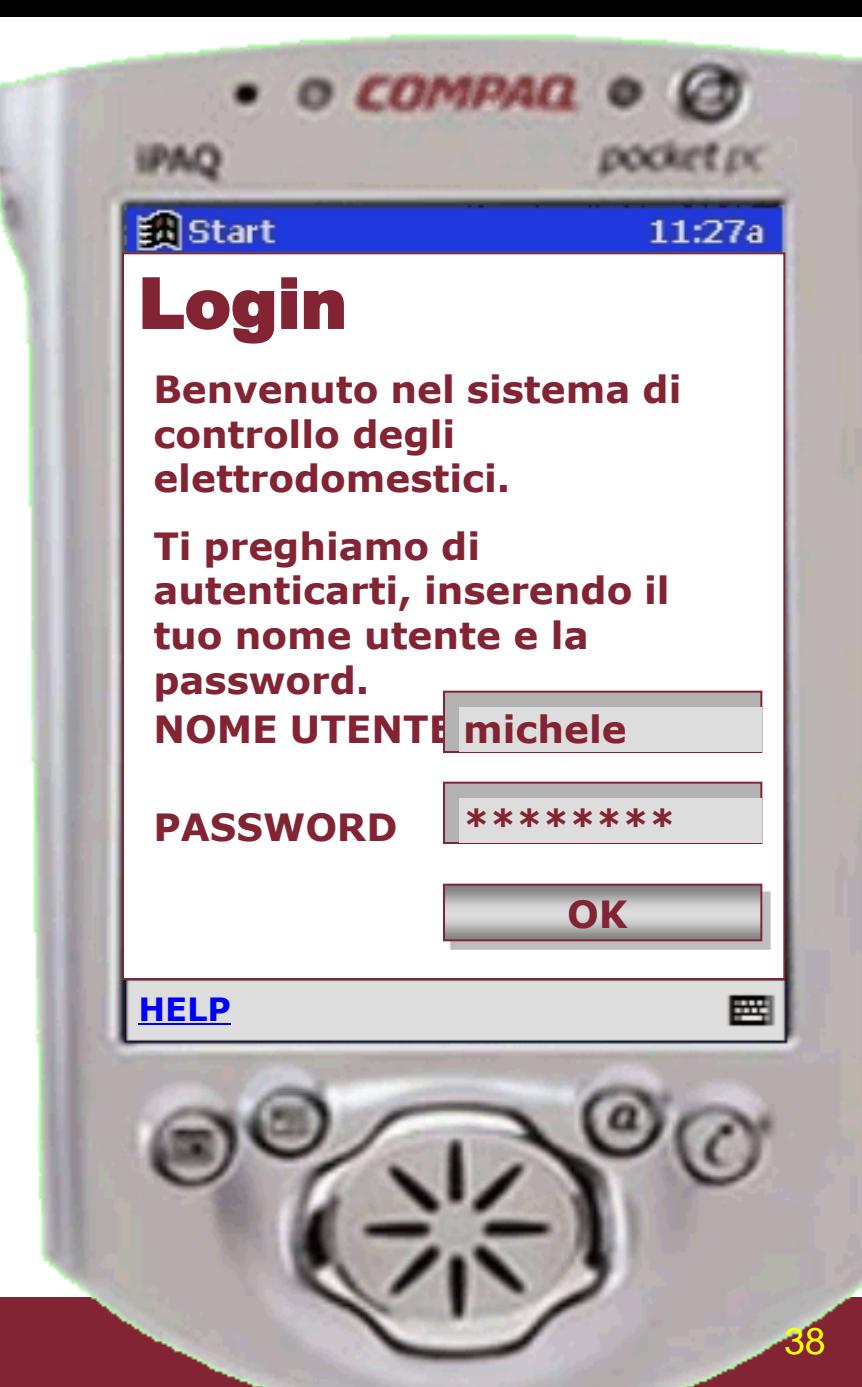

**R.Polillo - 2010** 

![](_page_36_Picture_0.jpeg)

![](_page_36_Picture_1.jpeg)

**R.Polillo - 2010** 

#### **Esempio (segue)**

![](_page_37_Picture_1.jpeg)

![](_page_37_Picture_2.jpeg)

#### **Esempio (segue)**

![](_page_38_Figure_1.jpeg)

**1**

![](_page_38_Picture_2.jpeg)

**R.Polillo - 2010** 

#### **Esempio (segue)**

![](_page_39_Figure_1.jpeg)

**2**

![](_page_39_Picture_2.jpeg)

**R.Polillo - 2010** 

### **Queste slides…**

… si basano sul libro "Facile da usare", dell'autore, dove si trovano tutte le necessarie spiegazioni. Vedi [www.rpolillo.it](http://www.rpolillo.it/)

Queste slide sono disponibili con licenza Creative Commons (attribuzione, non commerciale, condividi allo stesso modo) a chiunque desiderasse utilizzarle, per esempio a scopo didattico, senza necessità di preventiva autorizzazione.

La licenza non si estende alle immagini fotografiche e alle screen shots, i cui diritti restano in capo ai rispettivi proprietari, che sono stati indicati, ove possibile, nelle didascalie del libro. L'autore si scusa per eventuali omissioni, e resta a disposizione per correggerle.